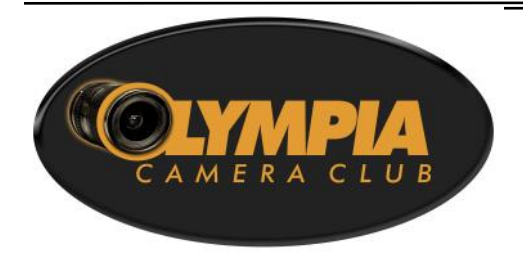

## **[www.olympiacameraclub.org](mailto:www.olympiacameraclub.org)**

Find us on Facebook: [www.facebook.com/groups/OlympiaCameraClub](http://www.facebook.com/groups/OlympiaCameraClub)

Photographic Society of America  $\left( 0\right)$ October 3: 2015 **West Yellowstone** 

Volume 80, Issue 4

#### **Executive Committee**

**[President](mailto:president@olympiacameraclub.org?subject=OCC%20President)** Colleen Easley **[Vice President](mailto:%20vice-president@olympiacameraclub.org?subject=OCC%20vice-president)** Gary Wells **[Secretary](mailto:%20secretary@olympiacameraclub.org?subject=OCC%20Secretary)** Judy Mason **[Treasurer](mailto:%20treasurer@olympiacameraclub.org?subject=OCC%20Treasurer)** John Damitio

**[Immediate](mailto:%20ipp@olympiacameraclub.org?subject=OCC%20Immediate%20Past%20President)  [Past President](mailto:%20ipp@olympiacameraclub.org?subject=OCC%20Immediate%20Past%20President)** Rosalind Philips

**[Newsletter Editor](mailto:%20newsletter@olympiacameraclub.org?subject=OCC%20Newsletter%20Editor)** Teri Dean

**In this issue:**

Board Minutes p. 2-3 April Field Trip p. 3

Fundamentals Mtg p. 4

May 9th Field Trip p. 6 Member Directory p. 6 Member Galleries p. 7 May 30th Field Trip p. 8 Scavenger Hunt p. 9-10 Tim Grey Article p. 11 • Phototunities p. 12 Upcoming Mtgs p 13

Committee Contacts p 14

Advanced Mtg p. 4 ◆ General Mtg p. 5

# **President's Corner**

Hooray! Spring has definitely sprung. The weather is improving and flowers and wildlife abound. I hope you're finding time to get out and photograph them. My own experience tells me I have to make photography a priority or life will get in the way and I don't get the shots I want. We all love photography - that's why we're in a camera club. I'm speaking for myself here as

**Shutterbug Times**

**THE OFFICIAL NEWSLETTER OF THE** 

**OLYMPIA CAMERA CLUB**

**April 2015**

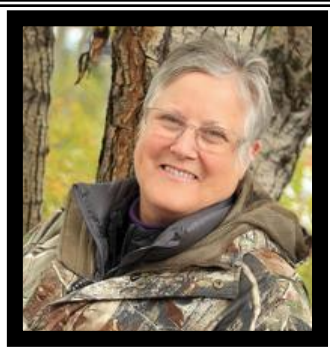

much as to anyone else when I say making time for photography is good for your mental health!!! So let's go shooting. Some of us have had good luck finding shooting buddies by posting in the OCC Facebook Group. Give it a try the next time you have an idea to go somewhere and want someone else to come along.

We have some great meetings planned for the upcoming months. You can read about this month's programs for the Fundamentals and Advanced Groups, as well as the General Meeting later in this newsletter. You'll also find information on field trips and our Annual Scavenger Hunt Banquet to be held June 23rd. I hope you'll consider participating this year by entering some of your photos. The Banquet will also cap off my year as your president and we'll be holding elections for next year's officers during the evening.

Speaking of elections, we currently are in need of nominations for President, Vice President, and Secretary for the coming year. Our nominating committee is meeting this week to consider possible candidates. If you'd like be considered, please email me right away ([ceasley@me.com\).](mailto:ceasley@me.com) We're also looking for someone to serve as club Historian who could wade through years of old documents and scan the important ones to form a digital archive.

Remember, the Olympia Camera Club is 100% non-profit and we depend 100% on volunteers to make things run for our members. I wish to thank those members who have contributed their time and talents over the past years, and hope that there will be others who will step up to replace those who are stepping down.

Have a wonderful Spring and Happy Trails,

Colleen Easley

# **Olympia Camera Club Board Minutes April 7, 2015, 6:30 pm Casa Mia Restaurant, Olympia, WA 98501**

**Persons Present:** President Colleen Easley, Secretary Judy Mason, Treasurer John Damitio, Teri Dean, Terri and Frank Townsend, Scott Wood, Dale Easley, Gene and Linda Pardee, Bruce Livingston

The March **Minutes** were accepted as they appeared in the Newsletter.

#### **Treasurers Report:**

 $\frac{1}{2}$ 

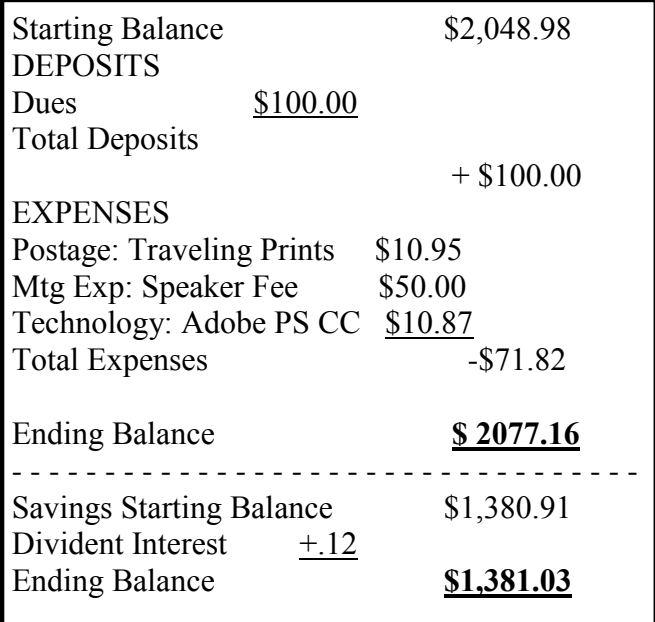

#### **President's Report:**

Colleen reported that donations for the equipment owned by the destitute photographer with dementia yielded \$305, which was passed on to his wife to help defray their living expenses.

#### **Calendar:**

Colleen again reminded group leaders to post happenings on the Club Calendar by the first of each month.

**General Meeting:** The general meeting will occur on April 28rd in Pod A of Capital High School at 6:30 pm. This month's featured speaker is Gary Ouellette, a Meadow Rover Volunteer at Mt. Rainier National Park. He will share his photos and talk about volunteering in the Park. Patrick Dixon, a retired Alaska fisherman and poet, as well as a

former photography instructor will present at the May 28th General Meeting.

**Advanced Group:** Because of the failing health of our photographer friend, Al Balch, who lives at EdgeLake Mobile Home Park, it has become necessary to seek a new location for the Advanced Group Meetings. Members are urged to pay particular attention to the new location listed in this month's Advanced meeting e-mail announcement. Scott Wood reported that both the April  $21<sup>st</sup>$  and May  $19<sup>th</sup>$  meetings will focus on work flows using Lightroom 5 and/or 6, if the latter is released soon as promised.

**Fundamentals Group:** The April  $14<sup>th</sup>$ Fundamentals Group**,** which occurs at 6:30 pm in Pod A of Capital High School, will continue discussing the catalog features of Lightroom. The May  $12^{\text{th}}$  meeting will focus on landscape photography.

**Webmaster:** Colleen Easley reported that a major overhaul was made to the Member Gallery Section of our website. Flickr links for the 48 OCC members who post on Flickr are now listed. Because April marked the second quarter of the year OCC dues have been prorated on the Membership page to \$15 for an individual.

**Social Programs/Field Trips:** Frank Townsend reported that the field trip Committee met March 4th. Four field trips were planned, beginning with a trip to ZaZu's House, a Parrot Sanctuary in Woodinville on April 18th. Frank reported that afterward members may choose to visit the Chateau Ste. Michelle Winery or Dixon Farms. Other trips include Westport and Bottle Beach for early May, The Rose and Japanese Gardens at Portland's Washington Park on May 30<sup>th</sup>, plus an overnight to Forks to visit the Hoh River Rain Forest and Ocean Beaches on June 27<sup>th</sup>.

**The Scavenger Hunt/Dinner:** will be held at River's Edge Restaurant on June 23rd. Rosalind Philips and Linda Foss are working on the word list.

**Membership:** John Damitio reported that Neal Harris and Bruce Campbell joined since the last Board Mtg.

**NWCCC:** Colleen and Dale Easley along with representatives of 9 other camera clubs recently attended one of two NWCCC meetings. Besides jurying the traveling print finalists these meetings attempted to restructure the NWCCC, which presently has no leadership. The future of this group and the direction it will take remains in question.

**NPPNW:** Colleen reported that the Nov.  $7<sup>th</sup>$ meeting of the Nature Photographers of the Pacific Northwest will occur in Olympia.

**Thurston Co. Fair:** Frank Townsend said the Fair Superintendents will meet this month.

#### **Old Business:**

 $\frac{1}{2}$ 

1. Those present agreed that the Casa Mia is a preferable location for our monthly Board Mtg. Colleen Easley will see if this restaurant can continue to accommodate our group in the evening of the first Tuesday of every month.

2. Gary Wells has made arrangements for 3 photographers from OCC to do a Help Portrait type shoot for the STARS Program participants and their families at Senior Services in Lacey on June  $20<sup>th</sup>$ . We will provide edited final images which the sponsoring agency will burn onto CDs or make into prints for distribution to the subjects. Set up for this event will start at 9:30 am. The shoot will be over by 4:30.

#### **New Business:**

1. After spring break Colleen Easley will know whether the Advanced Group Mtg. can also be at Capital High School.

2. More ways of generating OCC income for hiring speakers, renting space and covering other expenses were brain stormed, but no definite decisions were made.

3. Colleen Easley, Gene Pardee, Frank Townsend and Rosalind Philips have agreed to be on the Nominating Committee for next year's election. They will be looking for candidates willing to fill the position of president, vice president and secretary. If you are interested in serving in one of these Board positions contact a committee member.

The meeting adjourned at 8:10 pm after Gene Pardee so moved and Scott Wood seconded the motion.

Respectfully submitted,

Judy Mason, Secretary

# **Zazu's House Parrot Sanctuary**

*by Frank Townsend*

On Saturday, April 18<sup>th</sup> we will travel to Woodinville to visit Zazu's House Parrot Sanctuary for an opportunity to photograph some brightly colored birds. When we've taken all the shots we can, we will journey a little further on to the Chateau Ste. Michelle winery where we can walk about the gardens, take the public tour and maybe taste a little wine.

Zazu's mission is to simply provide a safe and interesting environment for all birds who find their way to the sanctuary. They provide a new world for birds, offering plenty of free flight opportunities, social interaction with other birds and plenty of loving attention.

Built on the 1912 estate owned by Seattle lumber baron Frederick Stimson, Chateau Ste. Michelle's roots date back to the Repeal of Prohibition. In 1967 under legendary winemaker Andre Tchelistcheff, a new line of premium vinifera wines was introduced called Ste. Michelle Vintners. In 1976, Ste. Michelle Vintners built a French style winery Chateau in Woodinville, and changed its name to Chateau Ste. Michelle.

We will leave the Martin Way Park and Ride just off I-5 near the Regal Cinema at 9 AM on April 18<sup>th</sup> for the drive to Zazu's in Woodinville. There should be opportunities to shoot indoors and out and I suggest bringing either a variable zoom lens or a variety of prime. It is always a good idea to have a tripod or monopod on hand for any situation. I recommend you bring along snacks and drinks.

Zazu's is a non-profit organization run by volunteers. In the past our club has shown great generosity to speakers and projects, and it is my hope this practice will continue with donations to the sanctuary. The Chateau is very protective of their brand and concerned that images identifying the winery will show up in advertising. They have been assured that this is a fun outing on our part and that our photographs are not intended for professional purposes. It is possible that we may have to sign statements to that effect but I've been assured we will be permitted to shoot.

 $\frac{1}{2}$ 

# **Fundamentals Meeting April 14, 2015 @ 6:30 p.m. Capital High School—Pod A**

This month, the presentation will be a continuation of "The Ten Do's of the Lightroom 5 Catalog"

Last month we had a lively discussion on catalogs and did not get to Travel catalogs. This month we will start with Travel Catalogs and move on to some other tips for catalog and library sanity. Please note that "Ask Tim Grey" column this month focuses on how to move files from one drive to another without messing up your Lightroom catalog. Please feel free to email me (fundamentals@olympiacameraclub.org) your own catalog/library mishap and I will incorporate it into the presentation. We will also briefly discuss how to photograph birds in captivity in preparation for our April 18 field trip to Zazu's Parrot House Rescue

The May Presentation will be on "Using Flickr to Participate in OCC Flickr Sites" and on "The Photographer's Ephemeris." Colleen Easley will teach us how to use Flickr to participate in OCC Flickr sites. Colleen has made some changes to the OCC website, and this is an update to teach how to use the changed functionality successfully.

The Photographer's Ephemeris (TPE) is a website and smart phone app will revolutionize the way you take photographs by allowing more accurate predictions on light quality and direction at your chosen location. I have been using TPE for the last year to predict light, and although I have not always been satisfied with the results, the lighting has been what TPE led me believe it should be. So please join me on April 14 to explore using your computer and smart phone as part of your research in setting up your photographs.

# **Advanced Photography Group April 21, 2015 @ 6:30 p.m. Capital High School—Pod A**

The April get together of the Advanced Photography Group is going to be all about Lightroom. As of right now the plan is to cover a Lightroom workflow from import to publish. Using the Library, Map and Develop modules we will take an image from the camera, process it and then publish it to the web. We will also cover the Print Module and how you use things like printer profiles to soft proof images. The Fundamentals group has been looking at the Lightroom catalog over the last couple months, and while we will address a little of what they have been covering, we will be going a lot deeper into things like image cataloging, keywording, raw processing and optimizing for your final output. If you have a laptop with Lightroom installed please bring it along.

With all of that said, there is one thing that may change our agenda for the April meeting. Adobe is rumored to be releasing version 6 of Lightroom soon. If they do release before the Advanced group meeting, and

there is enough time, we will be taking a look at the new Lightroom 6 and seeing how it differs from the current Lightroom 5. If this does happen, we will simply shift the workflow program to the May meeting.

Please note the new location for the Advanced Group. We are now meeting in the same room as the Fundamentals and General Meetings.

**\*\*\*NOTE: NEW MEETING LOCATION FOR ADVANCED PHOTOGRAPHY GROUP.**

 $\perp$ 

#### **General Club Meeting April 28, 2015 @ 6:30 p.m. Capital High School—Pod A**

Our speaker for the April General Meeting will be Gary Ouellette.

Gary Ouellette from Olympia, WA is a second generation French Canadian raised in New Hampshire. After studying Forestry in college, Gary served 33 years in the Army with his last assignment bringing him to Washington in 1999. Gary has been actively pursuing photography since he first joined the Army in the early 70's and plans on doing it as long as his finger can trigger a shutter release.

Gary has been volunteering at Paradise, Mount Rainier for the National Park Service (NPS) as a Meadow Rover for about 8 years. His presentation will focus on what it means to be a Meadow Rover, and his photos will reflect some of his experiences on the trail as well as the learning and respect for nature that he has acquired as a result of spending time on the Mountain.

He encourages you to bring your favorite photos of the Mountain to share and hopes to spend some time together talking about your experiences photographing this beautiful landmark too.

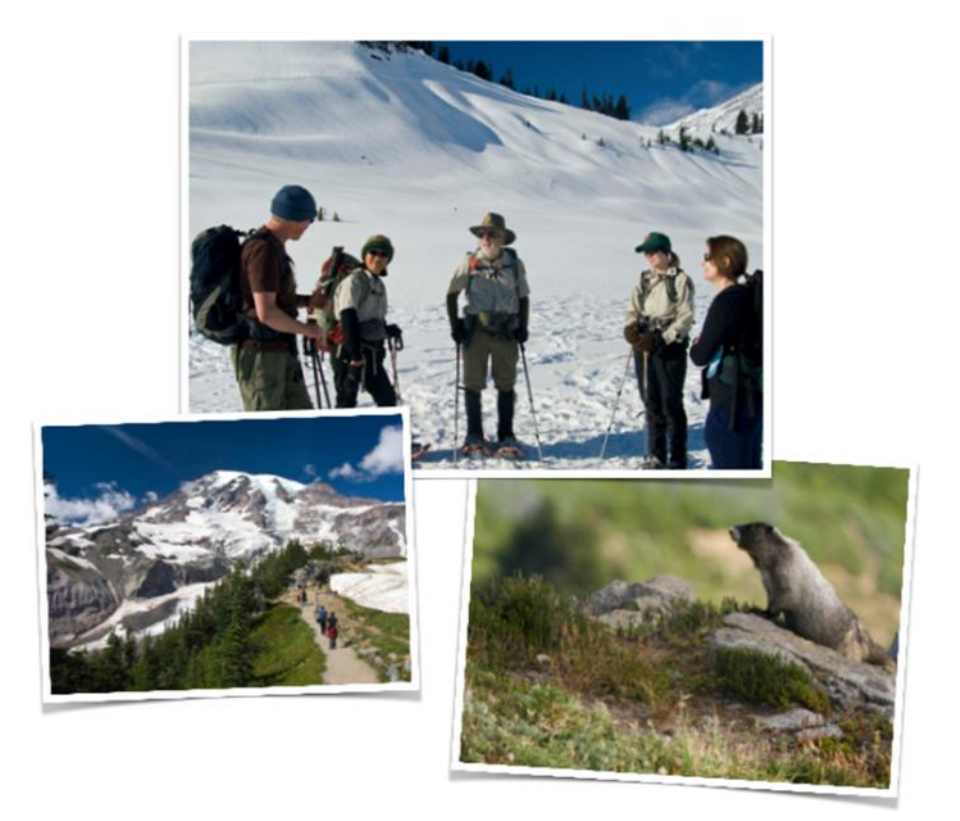

#### **Westport!**

 $\mathbf{\underline{\qquad \qquad }}% \begin{array} [c]{c}% \caption{The diagram of the function $\mathbf{X}^{1}$ is the function of the function $\mathbf{X}^{1}$ and $\mathbf{X}^{2}$ is the function of the function $\mathbf{X}^{1}$ and $\mathbf{X}^{2}$ is the function of the function $\mathbf{X}^{1}$ and $\mathbf{X}^{2}$ is the function of the function $\mathbf{X}^{1}$ and $\mathbf{X}^{2}$ is the function of the function $\mathbf{X}^{1}$ and $\mathbf{X}^{2}$ is the function of the function $\mathbf{X}^{1}$ and $\mathbf{X}^{2}$ is the function of the function $\mathbf{X}^{1}$ and $\mathbf{X}^{2}$ is the function of the$ 

*by Frank Townsend*

The title says it all! Well almost. On Saturday May  $9<sup>th</sup>$  we will trek to Washington's beautiful coast at Westport. This is scheduled one week after the shore birds festival and the oyster festival so it is hoped the crowds will be a little lighter and hopefully there will still be some birds available for viewing. With birds in mind we will be stopping at Bottle Beach along the way for a short walk. In Westport we will visit the harbor; getting shots of the commercial fishing fleet, the jetty, the beach and whatever catches our attention. We will also visit the Westport Lighthouse which is now open to the public. Did I mention the Westport Winery? For those who were unable to sample Chateau Ste. Michelle in April, here is another opportunity to discover Washington wines and maybe get a few shots of the vines. If we kill enough time, maybe we can find a seafood restaurant to cap the evening.

We will leave from 5 Guys Burgers on Cooper Point Road at 7 AM. Don't park too close to the business, we want to be courteous. Be prepared for unpleasant weather, this is the Washington coast after all. Snacks and drinks are suggested and whatever camera gear you think is best.

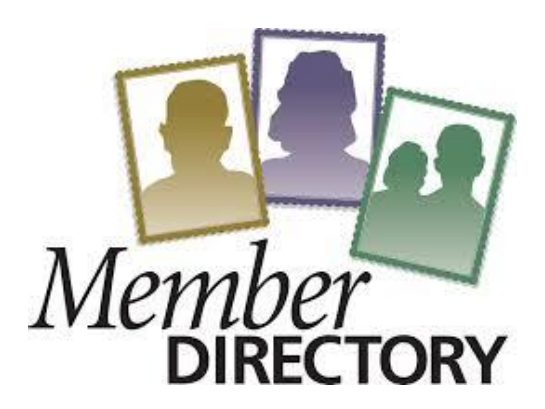

# **Member Directory**

*by Colleen Easley*

If you're a member of the Olympia Camera Club, I hope you have had a chance to review the Member Directory that is available in the Member's Only area of the OCC website. The directory is a great way of staying in contact with other members and making new friends. It's a PDF file, so you are free to download it for your personal use. But there are a few things missing from the directory – photographs of some of our members!

If you see a generic avatar next to your name, please send a square photo of yourself to [webmaster@olympiacameraclub.org](mailto:webmaster@olympiacameraclub.org) to help us put a face to your name in the directory. Photos can be any size as I will crop them down to the required size, but they should be square. A Facebook profile picture would be fine.

We update the Member Directory at the beginning of each month, so if you send in a photo, look for it to show up next month.

#### **Member Galleries on the OCC Website**

*by Colleen Easley, Webmaster*

 $\frac{1}{2}$ 

In the past I used a combination of a member's Flickr Album and some streaming software to add member galleries to our OCC website. Although this was a nice feature and it looked nice, I've found many members never got around to creating a Flickr album and submitting their link, or if they had, they often forgot to update their album with new photos. Also, there was a limit to the number of photos in their albums.

I've decided to discard that system in favor of just linking to our members' Flickr Photostreams. That way the number of photos is unlimited and anything new they add is automatically at the top of the page for viewers to see.

Visit our Member Gallery page <http://www.olympiacameraclub.org/occ-member-galleries/> to see how that's working out, and while you're there consider following each of our members. Hopefully, they will follow you back.

I follow all the members on that page and most of them have followed me back. I enjoy going to [flick.com](http://flick.com) each day to see what new photos our members have posted. I also love that other members see my photos and sometimes comment on, or FAV them. It's a little like Facebook, but just photos. I find it a great way to get to know our members through their photography.

So if you have your Flickr account set up, but haven't been posting photos, I encourage you to do so. If you don't see your link on the Member Gallery page, it's easy to get it posted. Just go to the Olympia Camera Club Flickr page <https://www.flickr.com/photos/olympiacameraclub/> and click FOLLOW. We'll follow you back and add your link to the Member Gallery page.

If you don't have a Flickr account, but would like to get started, I've written a tutorial here: <http://www.olympiacameraclub.org/files/How-to-Use-Flickr.pdf>You can also call or email me if you have questions. 360-956-9127 or [ceasley@me.com](mailto:ceasley@me.com)

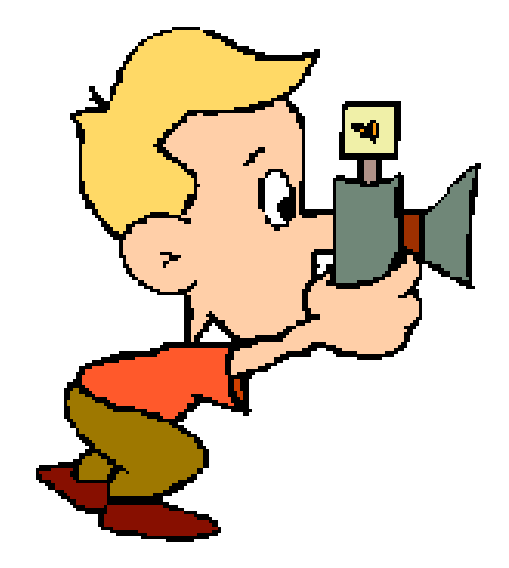

# **The City of Roses**

*by Frank Townsend*

 $\rfloor$ 

One of Portland's nicknames is the City of Roses, and this town has long been an incubator for the scented beauties. Nearly a century ago, a farsighted citizen convinced the local government to set up a rose test garden during World War I to preserve the species of European roses that might be decimated by the bombings. Thus, in 1917, the [International Rose Test Garden](http://www.portlandonline.com/parks/finder/index.cfm?PropertyID=1113&action=ViewPark) was born, and lives on as the oldest official, continuously operated public rose test garden in the United States. What does that mean for you? If you visit from April through October you can walk among 7,000 luscious rose bushes. While June is when they're most bountiful we will visit on May  $30<sup>th</sup>$  (pretty close). The garden is free, open from 7:30 a.m. to 9 p.m. daily, and might be a good place to ask someone to marry you.

While in Portland we may also have time to visit the [Lan Su Chinese Garden,](http://www.lansugarden.org/) smack dab in the middle of downtown. Because of its location parking may be tough but if we can get in we are certain to be rewarded with fantastic photo ops, and sip a little tea. Admission to Lan Su is \$9.50 unless you've reached the magical age of 62, those prices are \$8.50. We may also choose to visit the Portland Japanese Garden, admission there is also \$9.50 but if you are 65 and over it is a mere \$7.75.

We will leave from the 5 Guys Burgers parking lot (not too close to the business please) at 7:30 AM on Saturday May 30<sup>th</sup>. We really need to car pool on this trip as parking may be difficult. As always bring drinks and snacks, and you may want to bring a camera. Tripods are allowed in the Rose Garden but I'm not certain of the other venues.

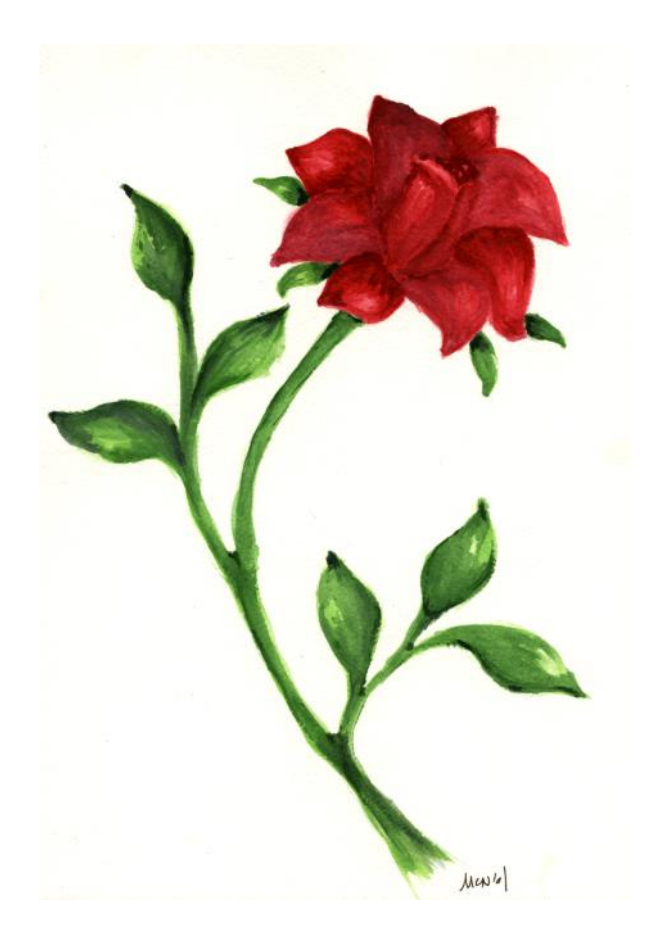

# **The Olympia Camera Club Banquet and Scavenger Hunt**

The Olympia Camera Club Banquet and Scavenger Hunt will now occur during the June general meeting. The board decided (See 11/14 newsletter) to make this change last fall for a number of reasons:

- $\checkmark$  There are a lot of activities occurring in the fall (Traveling Prints, Holiday Pot-Luck etc).
- $\checkmark$  This meeting coincides with the start of summer meeting break and the election of new officers.
- $\checkmark$  Capital High School is not available for our June meeting.

 $\rfloor$ 

The word list and rules are below. Linda Foss will start taking reservations in May. The banquet will be held at River's Edge Restaurant in Tumwater. We used this venue for the first time two years ago and everyone was much happier ordering off the menu, so we will do the same this year. Please mark the date, June 23, 2015 on your calendar.

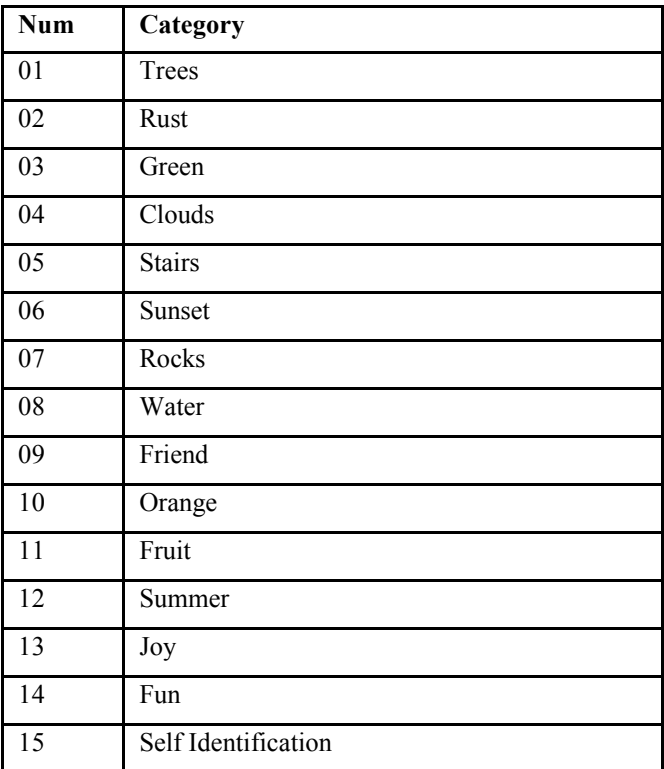

# **Image List**

**Photos are due by June 9, 2015**

# **2015 Olympia Camera Club Official Scavenger Hunt Rules**

This year, members will have two ways to participate in Banquet Slide Show entertainment.

Submit one image for each of the 15 words below. You many take as many images as you like and do as much processing as you like, but you can only submit one image for each word. Please note that some of the words are from the 52-week challenge list. You may submit images that you have already posted for the challenge.

## **OR**

 $\perp$ 

Submit 10-15 of your favorite/best images taken between 6/1/2014 and 6/9/2015. You may do as much processing as you like on the images.

# **RULES**

- 1. All images must be JPEGS no RAW or TIFF images.
- 2. The images must not exceed 1024 pixels in width or 768 pixels in height.
- 3. The resolution should not exceed 72 dpi.
- 4. Scavenger Hunt Images. Name your images as Sxx\_Name\_word.jpg where
- 5. S means scavenger hunt, xx is the number of the word and word is the category. For example, an image submitted for the  $5<sup>th</sup>$  word of Blue would be named S05 RosalindPhilips Blue.jpg.
- 6. Please include a list of your images with descriptions.
- 7. Favorite/Best of 2014-15 images. Name your images as Bxx\_Name\_ImageName.jpg .
- 8. B means Favorite/Best of 2014, xx is the number of the image, Name is your name and ImageName is the name of the image. For example the eighth image I submit would be named, B08 RosalindPhilips BergyBit.jpg.
- 9. Please include a self Identification Image.
- 10. Please include a list of your images with descriptions.
- 11. Please burn your images to a CD or DVD.

## *Images are due no later than Tuesday, June 9, 2015 at the Fundamentals Meeting.*

You can bring your images to the meeting or mail them to Rosalind Philips, 4643 Indian Summer Dr SE; Olympia WA, 98513.

We will watch the two slide shows at the Banquet on June 23rd. Please contact Rosalind at [RosalindPhilips@comcast.net](mailto:RosalindPhilips@comcast.net) or at 360-790-2814 with any questions.

# **Ask Tim Grey**

 $\perp$ 

I have been using Lightroom on my MacBook Air, which has very little storage. I would like to move all the photos to an external drive and delete them from the MacBook for more space. How can this be done?

## **Tim's Answer:**

There are, of course, several approaches you could take to move your photos from one drive to another. My preference is to take an approach that ensures there is no risk of Lightroom losing track of your photos. Therefore, I prefer to move the photos from directly in Lightroom.

The first step is to make sure all of your photos are already backed up to a separate hard drive, to ensure you have a way to recover your photos in case something goes wrong during the process of moving photos.

Once you have a backup for your photos, you can connect the external hard drive you want to use as the new location for your photos. This drive will not appear in Lightroom because no photos on the drive are currently being managed by Lightroom. However, you can create a new folder on the drive so that the drive will be shown in Lightroom. To do so click the "plus" icon to the right of the Folders header on the left panel in the Library module in Lightroom, and choose "Add Folder" from the popup menu.

In the dialog that appears, navigate to the hard drive you want to use for photo storage, and click the New Folder button at the bottom-left of the dialog. Type a name for a "master" folder to contain all of your photos, such as "Photos", press Enter/Return to create the new folder, and click the Choose button to add that folder as an available location in the Folders section on the left panel.

At this point you can select all of the folders in the Folders section of the left panel. To do so, click on the first folder on the list and then hold the Shift key and click the last folder on the list. You can then point to any of the selected folders and drag-and-drop to move all folders to the new destination (the folder you created on the external drive). Note that Lightroom will ask you to confirm you want to actually move the photos on the hard drive.

Once the files have been moved, you will have all of your existing folders (and all of the photos within those folders) reflected in the folder structure on your external hard drive, under the new folder you created on that drive. If you prefer to see only the photos containing your photos and not the "parent" folder you created, you can right-click on the parent folder and choose "Hide This Parent" from the popup menu that appears. At any time you can reveal that parent folder again by right-clicking on any of the folders within that parent and choosing "Show Parent Folder" from the popup menu.

*Tim Grey's articles are reprinted with permission. You can subscribe to the free Ask Tim Grey eNewsletter at [AskTimGrey.com](http://AskTimGrey.com)*

# **Phototunities**

 $\frac{1}{2}$ 

A listing of events of visual interest for Olympia Camera Club members

#### **April 18–May 10 Woodland—Lilac Days**

Stroll the colorful display gardens, purchase lilacs and tour the 1889 farmhouse of lilac hybridizer Hulda Klager during this annual spring festival. Hulda Klager Lilac Gardens, [lilacgardens.com](http://www.lilacgardens.com/)

### **April 25 Olympia—Procession of the Species Celebration**

Parade participants don imaginative costumes in order to inspire appreciation and protection of the natural world. 360.705.1087,[procession.org](http://www.procession.org/)

http://www.aaawashingtonjourney.com/events/index.asp

## **Photographers Helping Other Photographers**

*by Colleen Easley*

You may recall that we got involved with helping the wife of a retired photographer who now has dementia to dispose of some of his gear and printing/framing supplies. Dale and I had the supplies at our house and members were encouraged to come over and pick out items they wanted and pay whatever they felt appropriate for the items they took. We are done with that project and are happy to report that we were able to send a check to Linda for \$305. Here is an email she sent in return.

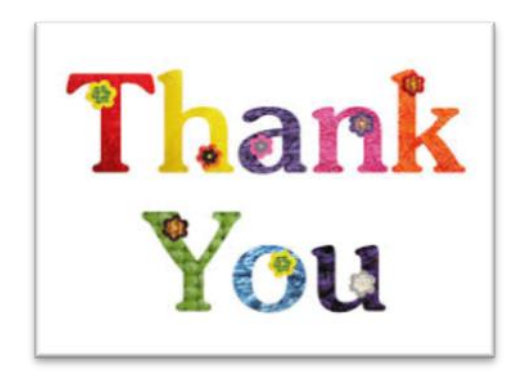

*Bless you, it is much needed. I thank you so very much for all your time and effort to help me with this. This has been a challenging time and I am grateful to all who have assisted me! ~ Linda*

# **February 2015 Olympia Camera Club Monthly Meetings**

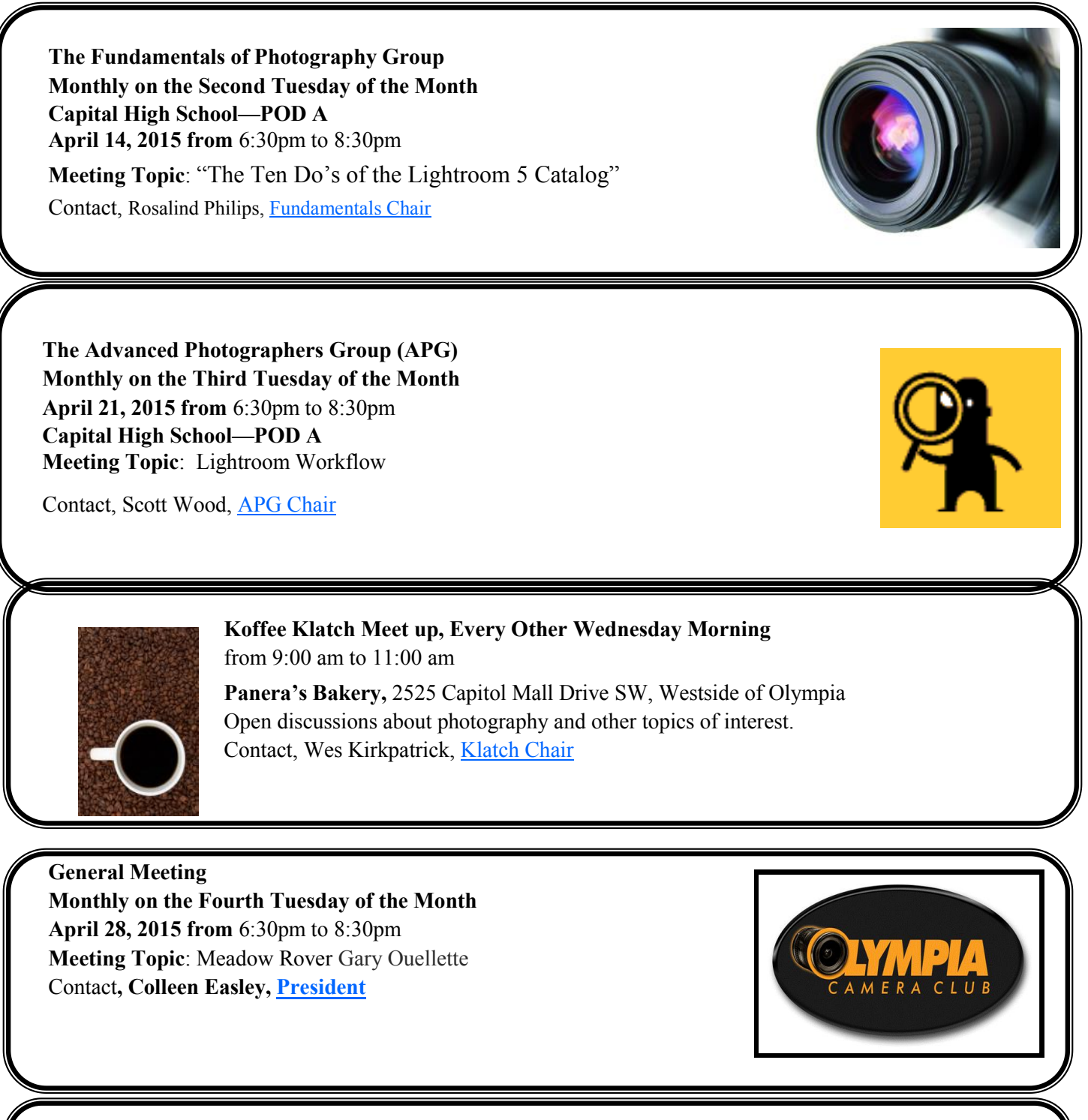

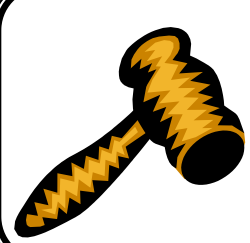

**Monthly Business Meeting, First Tuesday of the Month May 5th, 2015**, from 6:30 pm to 7:30 pm **Meeting at Casa Mia (Downtown Olympia)** Open to all. Join us before the meeting for dinner at 5:30 pm if you would like.

Contact, Colleen Easley, [President](mailto:president@olympiacameraclub.org?subject=President)

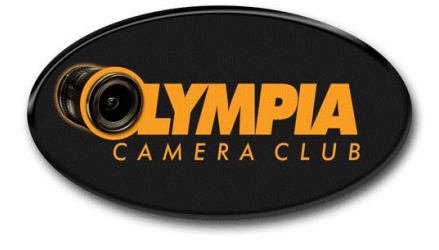

**[Community Liaison](mailto:community@olympiacameraclub.org?subject=Community%20Liaison)** Wes Kirkpatrick

**[Equipment Custodian](mailto:equipment@olympiacameraclub.org?subject=Equipment%20Custodian)**

**[NWCCC Traveling Prints](mailto:traveling.prints@olympiacameraclub.org?subject=Traveling%20Prints)**

Gene Pardee

 $\begin{array}{c} \end{array}$ 

Dale Easley

**[Social Programs](mailto:field.trips@olympiacameraclub.org?subject=Social%20Programs)** Frank Townsend

**[Olympia Camera Club](http://www.olympiacameraclub.org/) PO Box 13333 Olympia, WA 98508-3333**

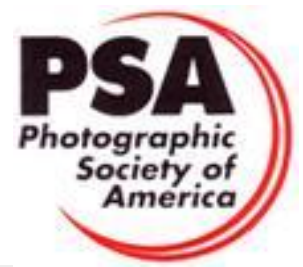

Memberships with

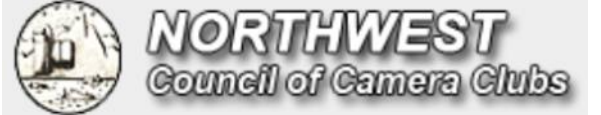

## **Committee Chairs**

**[Advanced Photography Group](mailto:advanced@olympiacameraclub.org?subject=Advanced%20Photography%20Group)** Scott Wood

**[Newsletter Editor](mailto:newsletter@olympiacameraclub.org?subject=Newsletter%20Editor)** Teri Dean

**[PSA Representative](mailto:psa@olympiacameraclub.org?subject=PSA%20Representative)** Frank Townsend

**[Thurston County Fair](mailto:tfc@olympiacameraclub.org?subject=Thurston%20County%20Fair)** Terri Townsend

**[Fundamentals of Photography](mailto:fundamentals@olympiacameraclub.org?subject=Fundamentals%20Group)** Rosalind Philips

**[NWCCC Liaison](mailto:nwccc@olympiacameraclub.org?subject=NWCCC%20Liaison)** Wes Kirkpatrick

**[Scavenger Hunt](mailto:scavenger.hunt@olympiacameraclub.org?subject=Scavenger%20Hunt)** Rosalind Philips

**[Webmaster](mailto:webmaster@olympiacameraclub.org?subject=Webmaster)** Colleen Easley

Serving Southwest Washington Since 1965 "Service" Not Excuses "Don's" Digital Imaging NorthWest 314 North Capitol Way Olympia, WA. 98501 **Tom Dorian** 

Owner

360-943-1703 888-236-6209 E-mail sales@donscamera.com www.evideotransfer.com

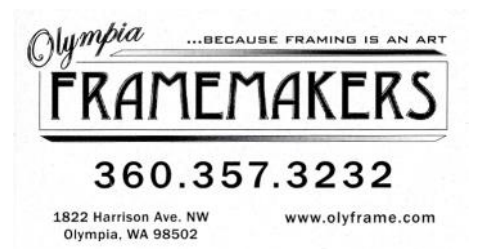

beard's FRAMING

shannon haley manager<br>lacey@beards.com

700 j sleater-kinney rd. lacey, wa 98503<br>360.491.0490 www.beards.com